- 1. Inwestycja finansowana lub dofinansowana ze środków budżetu Województwa Podlaskiego, jest oznaczona tablicą informacyjną zawierającą logo Województwa Podlaskiego.
- 2. Wzór tablicy informacyjnej poniżej:

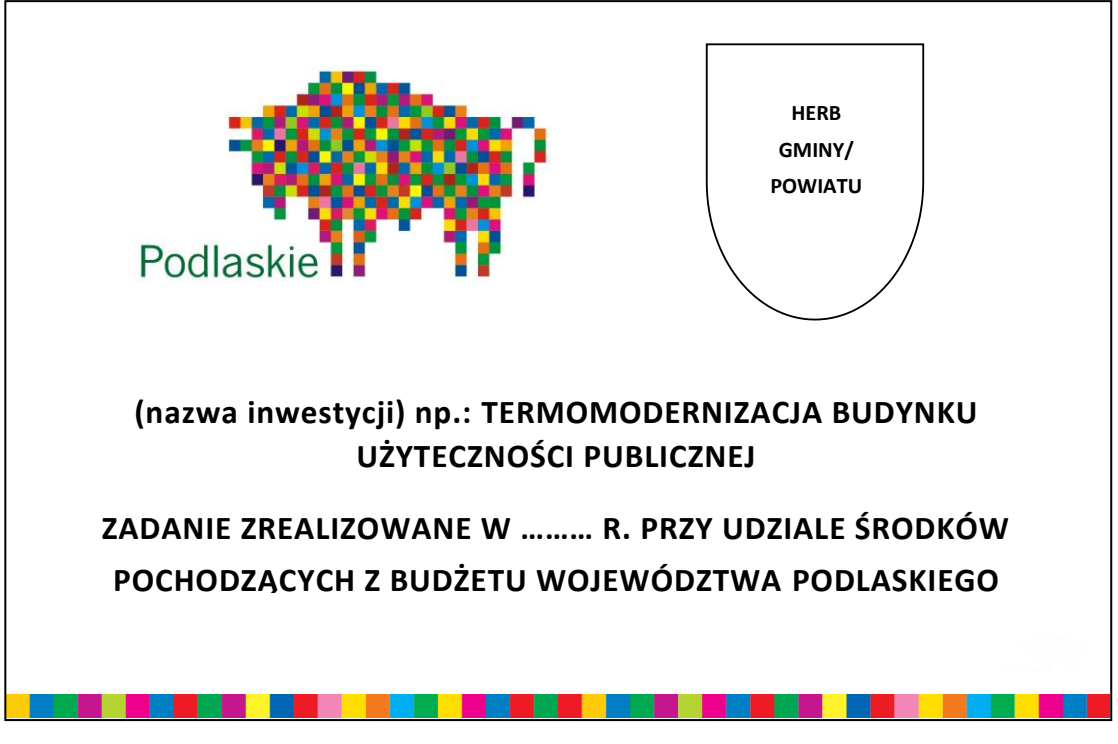

- 3. Tablicę informacyjną w wersji elektronicznej zamieszcza się na stronie internetowej urzędu jednostki samorządu terytorialnego, zwanej dalej: "jednostką", która otrzymała środki z budżetu Województwa Podlaskiego.
- 4. Na tablicy informacyjnej nie zamieszcza się innych niż logo znaków graficznych ani treści.
- 5. Minimalny rozmiar tablicy informacyjnej to 80 cm x 120 cm. Treść powinna wypełniać całą powierzchnię tablicy informacyjnej.
- 6. Tablica informacyjna powinna być widoczna i czytelna dla odbiorców.
- 7. Tablicę informacyjną należy umieścić w momencie rozpoczęcia inwestycji. Jeżeli inwestycja rozpoczęła się przed uzyskaniem dofinansowania, tablicę umieszcza się bezpośrednio po otrzymaniu dofinansowania, jednak nie później niż dwa tygodnie od tej daty.
- 8. Tablicę informacyjną należy umieścić na przedmiocie inwestycji lub w jej pobliżu, w miejscu ogólnodostępnym i dobrze widocznym.
- 9. Jeśli prowadzone są prace budowalne w kilku lokalizacjach, należy ustawić tablice w każdej z tych lokalizacji.
- 10. W przypadku inwestycji liniowych należy umieścić przynajmniej dwie tablice informacyjne na odcinku początkowym i końcowym.
- 11. Tablica informacyjna powinna być wyeksponowana przez pięć lat od dnia otrzymania środków z budżetu Województwa Podlaskiego.
- 12. Jednostka powinna dbać o stan techniczny tablicy informacyjnej, a uszkodzoną lub nieczytelną tablicę wymienić lub odnowić.
- 13. Tablicę informacyjną w wersji elektronicznej na stronie internetowej urzędu jednostki zamieszcza się na stronie głównej w miejscu ogólnodostępnym i dobrze widocznym.